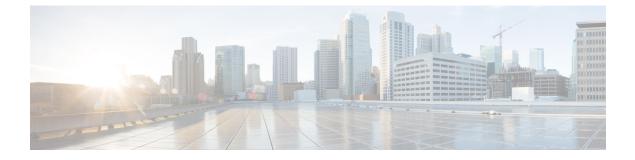

# **Application-based Alerts**

- Feature Summary and Revision History, on page 1
- Feature Description, on page 2
- How it Works, on page 2
- Configuring Alert Rules, on page 2

# **Feature Summary and Revision History**

# **Summary Data**

#### Table 1: Summary Data

| Applicable Product(s) or Functional Area | SMF                               |
|------------------------------------------|-----------------------------------|
| Applicable Platform(s)                   | SMI                               |
| Feature Default Setting                  | Disabled - Configuration Required |
| Related Changes in this Release          | Not Applicable                    |
| Related Documentation                    | Not Applicable                    |

# **Revision History**

#### **Table 2: Revision History**

| Revision Details  | Release       |
|-------------------|---------------|
| First introduced. | Pre-2020.02.0 |

# **Feature Description**

When the system detects an anomaly, it generates an alert notification. The system statistics are the cause for these alert notifications. You can set an expression to trigger an alert when the expression becomes true.

# How it Works

The Common Execution Environment (CEE) uses the Prometheus Alert Manager for alerting operations. The CEE YANG model - either through CLI or API - allows users to view the active alerts, silenced alerts, and alert history. Also, the applications can call the alert API directly to add or clear alerts. The Prometheus Alert Manager API (v2) is the standard API used.

The Prometheus Alerts Manager includes the following options:

- **Defining Alert Rules**: This option defines the types of alerts that the Alert Manager should trigger. Use the Prometheus Query Language (PromQL) to define the alerts.
- **Defining Alert Routing**: This option defines the action the Alert Manager should take after receiving the alerts. At present, the SNMP Trapper is supported as the outbound alerting. Also, the CEE provides an Alert Logger for storing the generated alerts.

# **Configuring Alert Rules**

To configure the alert rules, use the following configuration:

```
configure
```

```
alerts rules group alert_group_name
interval-seconds seconds
rule rule_name
expression promql_expression
duration duration
severity severity_level
type alert-type
annotation_name
value annotation_value
exit
exit
```

#### NOTES:

- alerts rules: Specifies the Prometheus alerting rules.
- group *alert\_group\_name*: Specifies the Prometheus alerting rule group. One alert group can have multiple lists of rules. *alert-group-name* is the name of the alert group. The alert-group-name must be a string in the range of 0–64 characters.
- interval-seconds seconds: Specifies the evaluation interval of the rule group in seconds.
- rule rule\_name: Specifies the alerting rule definition. rule\_name is the name of the rule.

- expression *promql\_expression*: Specifies the PromQL alerting rule expression. *promql\_expression* is the alert rule query expressed in PromQL syntax.
- **duration** *duration*: Specifies the duration of a true condition before it is considered true. *duration* is the time interval before the alert is triggered.
- severity *severity\_level*: Specifies the severity of the alert. *severity-level* is the severity level of the alert. The severity levels are critical, major, minor, and warning.
- **type** *alert\_type*: Specifies the type of the alert. *alert\_type* is the user-defined alert type. For example, Communications Alarm, Environmental Alarm, Equipment Alarm, Indeterminate Integrity Violation Alarm, Operational Violation Alarm, Physical Violation Alarm, Processing Error Alarm, Quality of Service Alarm, Security Service Alarm, Mechanism Violation Alarm, or Time Domain Violation Alarm.
- **annotation** *annotation\_name*: Specifies the annotation to attach to the alerts. *annotation\_name* is the name of the annotation.
- value annotation\_value: Specifies the annotation value. annotation\_value is the value of the annotation.

The following example configures an alert, which is triggered when the percentage of Unified Data Management (UDM) responses is less than the specified threshold limit.

#### Example:

```
configure terminal
  alerts rules group SMFUDMchk_incr
  interval-seconds 300
  rule SMFUDMchk_incr
  expression "sum(increase(smf_restep_http_msg_total{nf_type=\"udm\",
  message_direction=\"outbound\", response_status=~\"2..\"}[3m])) /
  sum(increase(smf_restep_http_msg_total{nf_type=\"udm\", message_direction=\"outbound\"}[3m]))
  < 0.95"
   severity major
   type "Communications Alarm"
   annotation summary
   value "This alert is fired when the percentage of UDM responses is less than threshold"
   exit
   exit
   exit
```

You can view the configured alert using the show running-config alerts command.

#### **Example:**

The following example displays the alerts configured in the running configuration:

```
show running-config alerts
interval-seconds 300
rule SMFUDMchk_incr
expression "sum(increase(smf_restep_http_msg_total{nf_type=\"udm\",
message_direction=\"outbound\", response_status=~\"2..\"}[3m])) /
sum(increase(smf_restep_http_msg_total{nf_type=\"udm\", message_direction=\"outbound\"}[3m]))
< 0.95"
severity major
type "Communications Alarm"
annotation summary
value "This alert is fired when the percentage of UDM responses is less than threshold"
exit
exit
exit</pre>
```

## Viewing Alert Logger

The Alert Logger stores all the generated alerts by default. You can view the stored alerts using the following **show** command.

#### show alert history [ filtering ]

You can narrow down the result using the following filtering options:

- annotations: Specifies the annotations of the alert.
- endsAt: Specifies the end time of the alert.
- labels: Specifies the additional labels of the alert.
- severity: Specifies the severity of the alert.
- source: Specifies the source of the alert.
- startsAt: Specifies the start time of the alert.
- type: Specifies the type of the alert.

The following example displays the history of the alerts configured in the system:

#### Example:

```
show alerts history
alerts active SMFUDMchk_incr ac2a970ab621
state active
severity major
type "Communications Alarm"
startsAt 2019-11-15T08:26:48.283Z
source System
annotations [ "summary:This alert is fired when the percentage of UDM responses is less
than threshold." ]
```

You can view the active and silenced alerts with the show alerts active and show alerts active commands.

The following example displays the active alerts. The alerts remain active as long as the evaluated expression is true.

#### **Example:**

```
show alerts active
alerts active SMFUDMchk_incr ac2a970ab621
state active
severity major
type "Communications Alarm"
startsAt 2019-11-15T08:26:48.283Z
source System
annotations [ "summary:This alert is fired when the percentage of UDM responses is less
than threshold." ]
```

## **Call Flow Procedure Alerts**

This section provides detail of commands that are required to configure alerts related to various call flow procedures.

## **4G PDN Modify**

Use the following commands to configure alerts related to the 4G PDN Modify procedure.

```
alerts rules group SMFPDN
interval-seconds 300
rule SMFPDNModify
expression
"sum(smf_service_stats{procedure_type=~\"pdn_ho_location_changed|pdn_ho_rat_type_changed|pdn_inter_sgw_handover|pdn_mbr\"
, status=\"success\"}) /
sum(smf_service_stats{procedure_type=~\"pdn_ho_location_changed|pdn_ho_rat_type_changed|pdn_inter_sgw_handover|pdn_mbr\"
, status=\"attempted\"}) < 0.95"
severity major
type "Communications Alarm"
annotation summary
value "This alert is fired when the percentage successful 4G PDN Modify is below
threshold"
exit
exit</pre>
```

## **4G PDN Release Success**

Use the following commands to configure alerts related to the 4G PDN Release Success procedure.

```
alerts rules group SMFPDN
interval-seconds 300
rule SMFPDNRelease
expression "sum(smf_service_stats{procedure_type=~\".*pdn_sess_rel\",
status=\"success\"}) / sum(smf_service_stats{procedure_type=~\".*pdn_sess_rel\",
status=\"attempted\"} < 0.95 "
severity major
type "Communications Alarm"
annotation summary
value "This alert is fired when the percentage successful 4G PDN Release is below
threshold."
exit
exit
```

## 4G PDN Setup Success

Use the following commands to configure alerts related to the 4G PDN Setup Success procedure.

```
alerts rules group SMFPDN
interval-seconds 300
rule SMFPDNSetup
expression "sum(smf_service_stats{procedure_type=\"pdn_sess_create\",
status=\"success\"}) / sum(smf_service_stats{procedure_type=\"pdn_sess_create\",
status=\"attempted\"} < 0.95 "
severity major
type "Communications Alarm"
annotation summary
value "This alert is fired when the percentage successful 4G PDN Setup is below
threshold."
exit
exit
```

## 4G to 5G HO Success

Use the following commands to configure alerts related to the 4G to 5G HO Success procedure.

```
alerts rules group Handover
interval-seconds 300
rule 4gTo5gHOSuccess
expression
"sum(smf_service_stats{procedure_type=~\"n26_4g_to_5g_handover|n26_4g_to_5g_im_mobility\"
, status=\"success\"}) /
sum(smf_service_stats{procedure_type=~\"n26_4g_to_5g_handover|n26_4g_to_5g_im_mobility\"
, status=\"attempted\"}) < 0.95 "
severity major
type "Communications Alarm"
annotation summary
value "This alert is fired when the percentage successful 4G to 5G HO is below
threshold."
exit
exit
```

## 4G To WiFi HO Success

Use the following commands to configure alerts related to the 4G to WiFi HO Success procedure.

```
alerts rules group Handover
interval-seconds 300
rule 4GtoWifiHOSuccess
expression "sum(smf_service_stats{procedure_type=\"enb_to_untrusted_wifi_handover\"
, status=\"success\"}) /
sum(smf_service_stats{procedure_type=\"enb_to_untrusted_wifi_handover\" ,
status=\"attempted\"}) < 0.95 "
severity major
type "Communications Alarm"
annotation summary
value "This alert is fired when the percentage of N4 responses sent is lesser than 95
%."
exit
exit
```

## 5G N2 HO Success

Use the following commands to configure alerts related to the 5G N2 HO Success procedure.

```
alerts rules group Handover
interval-seconds 300
rule N2HOSuccess
expression "sum(smf_service_stats{procedure_type=\"n2_handover\", status=\"success\"})
/ sum(smf_service_stats{procedure_type=\"n2_handover\", status=\"attempted\"}) < 0.95 "
severity major
type "Communications Alarm"
annotation summary
value "This alert is fired when the percentage successful 5G N2 H0 is below threshold."
exit
exit
```

## **5G PDU Idle Success**

Use the following commands to configure alerts related to the 5G PDU Idle Success procedure.

```
alerts rules group SMFPDU
interval-seconds 300
rule SMFPDUIdleSuccess
expression "sum(smf_service_stats{procedure_type=~\".*idle\", status=\"success\"})
/ sum(smf_service_stats{procedure_type=~\".*idle\", status=\"attempted\"}) < 0.95 "
severity major
type "Communications Alarm"
annotation summary
value "This alert is fired when the percentage successful 5G PDU Idle is below threshold"
exit
exit
```

## 5G PDU Modify Success

Use the following commands to configure alerts related to the 5G PDU Modify Success procedure.

```
alerts rules group SMFPDU
interval-seconds 300
rule SMFSessionModifySuccess
expression "sum(smf_service_stats{procedure_type=~\".*pdu_sess_mod\",
status=\"success\"}) / sum(smf_service_stats{procedure_type=~\".*pdu_sess_mod\",
status=\"attempted\"}) < 0.95 "
severity major
type "Communications Alarm"
annotation summary
value "This alert is fired when the percentage successful 5G PDU Modify is below
threshold"
exit
exit
```

## **5G PDU Release Success**

Use the following commands to configure alerts related to the 5G PDU Release Success procedure.

```
alerts rules group SMFPDU
interval-seconds 300
rule SMFSessionReleaseFailure
expression "sum(smf_service_stats{procedure_type=~\".*pdu_sess_rel\",
status=\"success\"}) / sum(smf_service_stats{procedure_type=~\".*pdu_sess_rel\",
status=\"attempted\"}) < 0.95 "
severity major
type "Communications Alarm"
annotation summary
value "This alert is fired when the percentage successful 5G PDU Setup is below
threshold"
exit
exit
```

### 5G PDU Setup Success

Use the following commands to configure alerts related to the 5G PDU Setup Success procedure.

```
alerts rules group SMFPDU
interval-seconds 300
rule SMFSessionSetupFailure
expression "sum(smf_service_stats{procedure_type=\"pdu_sess_create\" ,
status=\"success\"}) / sum(smf_service_stats{procedure_type=\"pdu_sess_create\" ,
status=\"attempted\"} < 0.95 "
severity major
type "Communications Alarm"
annotation summary
value "This alert is fired when failed to setup sessions is more than 5%"
exit
exit
```

## 5G to 4G HO Success

Use the following commands to configure alerts related to the 5G to 4G HO Success procedure.

```
alerts rules group Handover
interval-seconds 300
rule 5gTo4gHOSuccess
expression
"sm(smf service stats[provide type=\"]ph 5g 4g]madver_dtlqs fb 5g 4g]madver_idtlph 5g 4g]madver_idtl\"
, status=\"success\"]) /
sm(smf service stats[provide type=\"]ph 5g 4g]madver[ph 5g 4g]madver_dtlqs fb 5g 4g]madver_idtlph 5g 4g]madver_idtl\"
, status=\"attempted\"]) < 0.95 "
severity major
type "Communications Alarm"
annotation summary
value "This alert is fired when the percentage successful 5G to 4G HO is below
threshold."
exit
exit
```

## 5G To WiFi HO Success

Use the following commands to configure alerts related to the 5G to WiFi HO Success procedure.

```
alerts rules group Handover
interval-seconds 300
rule 5GtoWifiHOSuccess
expression "sum(smf_service_stats{procedure_type=\"nr_to_untrusted_wifi_handover\" ,
status=\"success\"}) / sum(smf_service_stats{procedure_type=\"nr_to_untrusted_wifi_handover\"
, status=\"attempted\"}) < 0.95 "
severity major
type "Communications Alarm"
annotation summary
value "This alert is fired when the percentage of N4 responses sent is lesser than 95
%."
exit
exit
```

## 5G Xn HO Success

Use the following commands to configure alerts related to the 5G Xn HO Success procedure.

```
alerts rules group Handover
interval-seconds 300
rule XnHOSuccess
expression "sum(smf_service_stats{procedure_type=\"xn_handover\", status=\"success\"})
/ sum(smf_service_stats{procedure_type=\"xn_handover\", status=\"attempted\"}) < 0.95 "
severity major
type "Communications Alarm"
annotation summary
value "This alert is fired when the percentage successful 5G Xn HO is below threshold."
exit
exit
```

## **PDN Session Create**

Use the following commands to configure alerts related to the PDN Session Create procedure.

```
alerts rules group SMFProcStatus
interval-seconds 300
rule PDNSessCreate
expression
"sum(increase(smf_service_stats(app_name=\"SMF\",procedure_type=\"pdn_sess_create\",status=\"success\")[5m]))
/
sum(increase(smf_service_stats(app_name=\"SMF\",procedure_type=\"pdn_sess_create\",status=\"attempted\")[5m]))
< 0.95"
severity major
type "Communications Alarm"
annotation summary
value "This alert is fired when the success percentage of pdn_sess_create procedure is
lesser threshold."
exit
exit</pre>
```

## **PDU Session Create**

Use the following commands to configure alerts related to the PDU Session Create procedure.

```
alerts rules group SMFProcStatus
interval-seconds 300
rule PDUSessCreate
expression
"sum(increase(smf_service_stats{app_name=\"SMF\",procedure_type=\"pdu_sess_create\",status=\"success\"}[5m]))
/
sum(increase(smf_service_stats{app_name=\"SMF\",procedure_type=\"pdu_sess_create\",status=\"attempted\"}[5m]))
< 0.95"
severity major
type "Communications Alarm"
annotation summary
value "This alert is fired when the success percentage of pdu_sess_create procedure is
lesser threshold."
exit
exit
```

## **PDU Session Modify**

Use the following commands to configure alerts related to the PDU Session Modify procedure.

```
alerts rules group SMFProcStatus
interval-seconds 300
rule PDUSessModify
expression
"sum(increase(smf_service_stats{app_name=\"SWF\",procedure_type=~\".*req_pdu_sess_mod\",status=\"success\"}[5m]))
/
sum(increase(smf_service_stats{app_name=\"SWF\",procedure_type=~\".*req_pdu_sess_mod\",status=\"attempted\"}[5m]))
< 0.95"
severity major
type "Communications Alarm"
annotation summary
value "This alert is fired when the success percentage of req_pdu_sess_mod procedure
is lesser threshold."
exit
exit
```

## **PDU Session Release**

Use the following commands to configure alerts related to the PDU Session Release procedure.

```
alerts rules group SMFProcStatus
interval-seconds 300
rule PDUSessRelease
expression
"sum(increase(smf_service_stats{app_name=\"SMF\",procedure_type=~\".*req_pdu_sess_rel\",status=\"success\"}[5m]))
/
sum(increase(smf_service_stats{app_name=\"SMF\",procedure_type=~\".*req_pdu_sess_rel\",status=\"attempted\"}[5m]))
< 0.95"
severity major
type "Communications Alarm"
annotation summary
value "This alert is fired when the success percentage of req_pdu_sess_rel procedure
is lesser threshold."
exit
exit
```

## Interface Specific Alerts

This section provides detail of commands that are required to configure alerts related to various interfaces.

## **GTPC Peer Down**

Use the following commands to configure alerts related to the GTPC Peer Down procedure.

```
alerts rules group GTPCPeerDown
interval-seconds 300
rule GTPCPeerDown
expression nodemgr_gtpc_peer_status{gtpc_peer_status=\"gtpc_peer_path_down\"})
severity major
type "Communications Alarm"
annotation summary
```

```
value "This alert is fired when the GTPC Path failure detected for peer crosses
threshold"
exit
exit
```

#### N4 Message Success

Use the following commands to configure alerts related to the N4 Message Success procedure.

```
alerts rules group SMFSvcStatus
interval-seconds 300
rule SMFN4MessageSuccess
expression "sum(smf_protocol_udp_res_msg_total{message_direction=\"inbound\",
status=\"accepted\"}) / sum(smf_protocol_udp_res_msg_total{message_direction=\"inbound\",
status=\"accepted|denied\"}) < 0.95"
severity major
type "Communications Alarm"
annotation summary
value "This alert is fired when the percentage of N4 responses sent is lesser than 95
%."
exit
exit
```

## **N4 UPF Association Down**

Use the following commands to configure alerts related to the N4 UPF Association Down query by N4 address.

```
alerts rules group N4Association
interval-seconds 300
rule SMFAssociationRelease
expression "smf_proto_udp_res_msg_total{procedure_type=\"n4_association_release_res\",
message_direction= \"inbound\", status=\"accepted\"}) "
severity major
type "Communications Alarm"
annotation summary
value "This alert is fired when the N4 Association with UPF is released"
exit
exit
```

## N4 UPF Association Up

Use the following commands to configure alerts related to the N4 UPF Association Up query by N4 address.

```
alerts rules group N4Association
interval-seconds 300
rule N4AssociationUP
expression "smf_proto_udp_res_msg_total{procedure_type=\"n4_association_setup_res\",
message_direction= \"inbound\", status=\"accepted\"}"
severity major
type "Communications Alarm"
annotation summary
value "This alert is fired when the N4 Association with UPF is established"
exit
exit
```

## N7 Interface Outbound

Use the following commands to configure alerts related to an outbound N7 interface.

```
alerts rules group SMFSvcStatus
interval-seconds 300
rule SMFN7Outbound
expression "sum(increase(smf_restep_http_msg_total{nf_type=\"pcf\",
message_direction=\"outbound\", response_status=~\"2..\"}[5m])) /
sum(increase(smf_restep_http_msg_total{nf_type=\"pcf\", message_direction=\"outbound\"}[5m]))
< 0.95"
severity major
type "Communications Alarm"
annotation summary
value "This alert is fired when the percentage of N7 responses received is lesser
threshold."
exit
exit
```

## N7 Interface Inbound

Use the following commands to configure alerts related to an inbound N7 interface.

```
alerts rules group SMFSvcStatus
interval-seconds 300
rule SMFN7Inbound
expression "sum(increase(smf_restep_http_msg_total{nf_type=\"pcf\",
message_direction=\"inbound\", response_status=~\"2..\")[5m])) /
sum(increase(smf_restep_http_msg_total{nf_type=\"pcf\", message_direction=\"inbound\"}[5m]))
< 0.95"
severity major
type "Communications Alarm"
annotation summary
value "This alert is fired when the percentage of N7 responses sent is lesser threshold."
exit
exit
```

## N7 Message Timed Out

Use the following commands to configure alerts related to the N7 Message Timed Out procedure.

```
alerts rules group MessageTimeout
interval-seconds 300
rule SMFN7Timeout
expression "sum(irate(smf_restep_http_msg_total{nf_type=\"pcf\",
message_direction=\"inbound\", response_status=\"504\"}[5m])) > 5"
severity major
type "Communications Alarm"
annotation summary
value "This alert is fired when the increase in timeout for N7 messages toward PCF
crosses threshold"
exit
exit
```

## **N10 Interface**

Use the following commands to configure alerts related to the N10 interface.

```
alerts rules group SMFSvcStatus
interval-seconds 300
rule SMFN10
expression "sum(increase(smf_restep_http_msg_total{nf_type=\"udm\",
message_direction=\"outbound\", response_status=~\"2..\"}[5m])) /
sum(increase(smf_restep_http_msg_total{nf_type=\"udm\", message_direction=\"outbound\"}[5m]))
< 0.95"
severity major
type "Communications Alarm"
annotation summary
value "This alert is fired when the percentage of N10 responses received is lesser
threshold."
exit
exit
```

## N11 Interface Inbound

Use the following commands to configure alerts related to an inbound N11 interface.

```
alerts rules group SMFSvcStatus
interval-seconds 300
rule SMFN11Inbound
expression "sum(increase(smf_restep_http_msg_total{nf_type=\"amf\",
message_direction=\"inbound\", response_status=~\"2..\"}[5m])) /
sum(increase(smf_restep_http_msg_total{nf_type=\"amf\", message_direction=\"inbound\"}[5m]))
< 0.95"
severity major
type "Communications Alarm"
annotation summary
value "This alert is fired when the percentage of N11 responses sent is lesser
threshold."
exit
exit
```

## **N11 Interface Outbound**

Use the following commands to configure alerts related to an outbound N11 interface.

```
alerts rules group SMFSvcStatus
interval-seconds 60
rule SMFN110utbound
expression "sum(increase(smf_restep_http_msg_total{nf_type=\"amf\",
message_direction=\"outbound\", response_status=~\"2..\")[5m])) /
sum(increase(smf_restep_http_msg_total{nf_type=\"amf\", message_direction=\"outbound\"}[5m]))
< 0.95"
severity major
type "Communications Alarm"
annotation summary
value "This alert is fired when the percentage of N11 responses received is lesser
threshold."
exit
exit
```

## N11 Message Timed Out

Use the following commands to configure alerts related to the N11 Message Timed Out procedure.

```
alerts rules group MessageTimeout
interval-seconds 300
rule SMFN40Timeout
expression "sum(irate(smf_restep_http_msg_total{nf_type=\"chf\",
message_direction=\"inbound\", response_status=\"504\"}[5m])) > 5"
severity major
type "Communications Alarm"
annotation summary
value "This alert is fired when the increase in timeout for N11 messages toward AMF
crosses threshold"
exit
exit
```

## N40 Interface Inbound

Use the following commands to configure alerts related to an inbound N40 interface.

```
alerts rules group SMFSvcStatus
interval-seconds 300
rule SMFN40Inbound
expression "sum(increase(smf_restep_http_msg_total{nf_type=\"chf\",
message_direction=\"inbound\", response_status=~\"2..\"}[5m])) /
sum(increase(smf_restep_http_msg_total{nf_type=\"chf\", message_direction=\"inbound\"}[5m]))
< 0.95"
severity major
type "Communications Alarm"
annotation summary
value "This alert is fired when the percentage of N40 responses sent is lesser
threshold."
exit
exit
```

## N40 Interface Outbound

Use the following commands to configure alerts related to an outbound N40 interface.

```
alerts rules group SMFSvcStatus
interval-seconds 300
rule SMFN40Outbound
expression "sum(increase(smf_restep_http_msg_total{nf_type=\"chf\",
message_direction=\"outbound\", response_status=~\"2..\"}[5m])) /
sum(increase(smf_restep_http_msg_total{nf_type=\"chf\", message_direction=\"outbound\"}[5m]))
< 0.95"
severity major
type "Communications Alarm"
annotation summary
value "This alert is fired when the percentage of N40 responses received is lesser
threshold."
exit
exit
```

### N40 Message Timed Out

Use the following commands to configure alerts related to the N40 Message Timed Out procedure.

```
alerts rules group MessageTimeout
interval-seconds 300
rule SMFN11Timeout
expression "sum(irate(smf_restep_http_msg_total{nf_type=\"chf\",
message_direction=\"inbound\", response_status=\"504\")[5m])) > 5"
severity major
type "Communications Alarm"
annotation summary
value "This alert is fired the increase in timeout for N40 messages toward CHF crosses
threshold"
exit
exit
```

## **NRF** Discovery

Use the following commands to configure alerts related to the NRF Discovery procedure.

```
alerts rules group NRF
interval-seconds 300
rule NRFDiscovery
expression
"sum(nf_discover_messages_total{result=~\"success|failure\",svc_name=\"nnrf-disc\",
service_name=\"smf-rest-ep\"}) < 0.95"
severity major
type "Communications Alarm"
annotation summary
value "This alert is fired when the percentage of N4 responses sent is lesser than 95
%."
exit
exit
```

## **SMF Service Start**

Use the following commands to configure alerts related to the SMF Service Start procedure.

```
alerts rules group SMFService
interval-seconds 300
rule SMFServiceStart
expression "irate(outgoing_response_msg_total{msg_type=\"NrfNfmRegistration\"}[5m])"
severity major
type "Communications Alarm"
annotation summary
value "This alert is fired when SMF-Service starts upon registration with NRF"
exit
exit
```

# **IP Pool**

This section provides detail of commands that are required to configure alerts related to IP Pool.

## **IP Pool Used**

Use the following commands to configure alerts related to the IP Pool used procedure.

```
alerts rules group IPPool
interval-seconds 300
rule IPPool
expression "sum(IPAM_address_allocations_current) > THRESHOLD"
severity major
type "Communications Alarm"
annotation summary
value "This alert is fired when the percentage IP pool addresses used is above the
threshold"
exit
exit
```

## **Message Level Alerts**

This section provides detail of commands that are required to configure alerts related to various messages.

## N11 SM Create

Use the following commands to configure alerts related to N11 SM Create.

```
alerts rules group SMFSvcStatus
interval-seconds 300
rule SMFN11Success
expression "sum(increase(smf_restep_http_msg_total{api_name=\"amf_create_sm_context\",
message_direction=\"inbound\", response_status=\"201\"}[5m])) /
sum(increase(smf_restep_http_msg_total{api_name=\"amf_create_sm_context\",
message_direction=\"inbound\"][5m])) < 0.95"
severity major
type "Communications Alarm"
annotation summary
value "This alert is fired when the percentage of amf_create_sm_context responses sent
is lesser threshold."
exit
exit
```

## N11 SM Update

Use the following commands to configure alerts related to N11 SM Update.

```
alerts rules group SMFSvcStatus
interval-seconds 300
rule SMFN1Update
expression "sum(increase(smf_restep_http_msg_total{api_name=\"amf_update_sm_context\",
message_direction=\"inbound\", response_status=\"200\"}[5m])) /
sum(increase(smf_restep_http_msg_total{api_name=\"amf_update_sm_context\",
message_direction=\"inbound\"}[5m])) < 0.95"
severity major
type "Communications Alarm"
annotation summary
value "This alert is fired when the percentage of amf update sm context responses sent
```

```
is lesser threshold."
exit
exit
```

## **N11 SM Release**

Use the following commands to configure alerts related to N11 SM Release.

```
alerts rules group SMFSvcStatus
interval-seconds 300
rule SMFN11Release
expression "sum(increase(smf_restep_http_msg_total{api_name=\"amf_release_sm_context\",
message_direction=\"inbound\", response_status=\"204\"}[5m])) /
sum(increase(smf_restep_http_msg_total{api_name=\"amf_release_sm_context\",
message_direction=\"inbound\"}[5m])) < 0.95"
severity major
type "Communications Alarm"
annotation summary
value "This alert is fired when the percentage of amf_release_sm_context responses sent
is lesser threshold."
exit
exit
```

## N1 N2 Message Transfer

Use the following commands to configure alerts related to N1 N2 Message Transfer.

```
alerts rules group SMFSvcStatus
interval-seconds 300
rule SMFN1N2Transfer
expression "sum(increase(smf_restep_http_msg_total{api_name=\"amf_n1_n2_transfer\",
message_direction=\"outbound\", response_status=\"200\")[5m])) /
sum(increase(smf_restep_http_msg_total{api_name=\"amf_n1_n2_transfer\",
message_direction=\"outbound\"}[5m])) < 0.95"
severity major
type "Communications Alarm"
annotation summary
value "This alert is fired when the percentage of amf_n1_n2_transfer responses received
is lesser threshold."
exit
exit
```

## N11 EBI Assignment

Use the following commands to configure alerts related to N11 EBI Assignment.

```
alerts rules group SMFSvcStatus
interval-seconds 300
rule SMFN11EBI
expression "sum(increase(smf_restep_http_msg_total{api_name=\"amf_assign_ebi\",
message_direction=\"outbound\", response_status=\"200\"}[5m])) /
sum(increase(smf_restep_http_msg_total{api_name=\"amf_assign_ebi\",
message_direction=\"outbound\"}[5m])) < 0.95"
severity major
type "Communications Alarm"
annotation summary
```

```
value "This alert is fired when the percentage of amf_assign_ebi responses received is
lesser threshold."
exit
exit
```

## N11 SM Status Notify

Use the following commands to configure alerts related to N11 SM Status Notify.

```
alerts rules group SMFSvcStatus
interval-seconds 300
rule SMFN11StatusNotify
expression "sum(increase(smf_restep_http_msg_total{api_name=\"amf_status_notify\",
message_direction=\"outbound\", response_status=\"201\"}[5m])) /
sum(increase(smf_restep_http_msg_total{api_name=\"amf_status_notify\",
message_direction=\"outbound\"}[5m])) < 0.95"
severity major
type "Communications Alarm"
annotation summary
value "This alert is fired when the percentage of amf_status_notify responses received
is lesser threshold."
exit
exit
```

## **N11 SM Context Retrieve**

Use the following commands to configure alerts related to N11 SM Context Retrieve.

```
alerts rules group SMFSvcStatus
interval-seconds 300
rule SMFN11ContextRetrieve
expression "sum(increase(smf_restep_http_msg_total{api_name=\"amf_retrieve_sm_context\",
message_direction=\"inbound\", response_status=\"201\"}[5m])) /
sum(increase(smf_restep_http_msg_total{api_name=\"amf_retrieve_sm_context\",
message_direction=\"inbound\"}[5m])) < 0.95"
severity major
type "Communications Alarm"
annotation summary
value "This alert is fired when the percentage of amf_retrieve_sm_context responses
sent is lesser threshold."
exit
exit
```

#### N7 SM Policy Create

Use the following commands to configure alerts related to N7 SM Policy Create.

```
alerts rules group SMFSvcStatus
interval-seconds 300
rule SMFN7PolicyCreate
expression
"sum(increase(smf_restep_http_msg_total{api_name=\"pcf_sm_policy_control_create\",
message_direction=\"outbound\", response_status=\"201\"}[5m])) /
sum(increase(smf_restep_http_msg_total{api_name=\"pcf_sm_policy_control_create\",
message_direction=\"outbound\"}[5m])) < 0.95"
severity major
```

```
type "Communications Alarm"
   annotation summary
   value "This alert is fired when the percentage of pcf_sm_policy_control_create responses
   received is lesser threshold."
   exit
exit
```

## N7 SM Policy Update

Use the following commands to configure alerts related to N7 SM Policy Update.

```
alerts rules group SMFSvcStatus
interval-seconds 300
rule SMFN7PolicyUpdate
expression
"sum(increase(smf_restep_http_msg_total{api_name=\"pcf_sm_policy_control_update\",
message_direction=\"outbound\", response_status=\"200\"}[5m])) /
sum(increase(smf_restep_http_msg_total{api_name=\"pcf_sm_policy_control_update\",
message_direction=\"outbound\"}[5m])) < 0.95"
severity major
type "Communications Alarm"
annotation summary
value "This alert is fired when the percentage of pcf_sm_policy_control_update responses
received is lesser threshold."
exit
```

#### exit

### N7 SM Policy Delete

Use the following commands to configure alerts related to N7 SM Policy Delete.

```
alerts rules group SMFSvcStatus
interval-seconds 300
rule SMFN7PolicyDelete
expression
"sum(increase(smf_restep_http_msg_total{api_name=\"pcf_sm_policy_control_delete\",
message_direction=\"outbound\", response_status=\"204\"}[5m])) /
sum(increase(smf_restep_http_msg_total{api_name=\"pcf_sm_policy_control_delete\",
message_direction=\"outbound\"}[5m])) < 0.95"
severity major
type "Communications Alarm"
annotation summary
value "This alert is fired when the percentage of pcf_sm_policy_control_delete responses
received is lesser threshold."
exit
exit
```

## N7 SM Policy Notify Update

Use the following commands to configure alerts related to N7 SM Policy Notify Update.

```
alerts rules group SMFSvcStatus
interval-seconds 300
rule SMFN7PolicyUpdateNotify
expression
"sum(increase(smf restep http msg total{api name=\"pcf sm policy control update notify\",
```

```
message_direction=\"inbound\", response_status=\"201\"}[5m])) /
sum(increase(smf_restep_http_msg_total{api_name=\"pcf_sm_policy_control_update_notify\",
message_direction=\"inbound\"}[5m])) < 0.95"
severity major
type "Communications Alarm"
annotation summary
value "This alert is fired when the percentage of pcf_sm_policy_control_update_notify
responses sent is lesser threshold."
exit
exit</pre>
```

## N7 SM Policy Notify Terminate

Use the following commands to configure alerts related to N7 SM Policy Terminate.

```
alerts rules group SMFSvcStatus
interval-seconds 300
rule SMFN7PolicyTerminateNotify
expression
"sum(increase(smf_restep_http_msg_total{api_name=\"pcf_sm_policy_control_terminate_notify\",
message_direction=\"inbound\", response_status=\"201\"}[5m])) /
sum(increase(smf_restep_http_msg_total{api_name=\"pcf_sm_policy_control_terminate_notify\",
message_direction=\"inbound\"}[5m])) < 0.95"
severity major
type "Communications Alarm"
annotation summary
value "This alert is fired when the percentage of pcf_sm_policy_control_terminate_notify
responses sent is lesser threshold."
exit
exit
```

## N10 UE Register

Use the following commands to configure alerts related to N10 UE Register.

```
alerts rules group SMFSvcStatus
interval-seconds 300
rule SMFN10UERegister
expression "sum(increase(smf_restep_http_msg_total{api_name=\"register_ue\",
message_direction=\"outbound\", response_status=\"201\"}[5m])) /
sum(increase(smf_restep_http_msg_total{api_name=\"register_ue\",
message_direction=\"outbound\"}[5m])) < 0.95"
severity major
type "Communications Alarm"
annotation summary
value "This alert is fired when the percentage of register_ue responses received is
lesser threshold."
exit
exit
```

## N10 UE DeRegister

Use the following commands to configure alerts related to N10 UE DeRegister.

```
alerts rules group SMFSvcStatus
interval-seconds 300
```

```
rule SMFN10UEDeRegister
expression "sum(increase(smf_restep_http_msg_total{api_name=\"deregister_ue\",
message_direction=\"outbound\", response_status=\"201\"}[5m])) /
sum(increase(smf_restep_http_msg_total{api_name=\"deregister_ue\",
message_direction=\"outbound\"}[5m])) < 0.95"
severity major
type "Communications Alarm"
annotation summary
value "This alert is fired when the percentage of deregister_ue responses received is
lesser threshold."
exit
exit
```

## **N10 SM Subscription Fetch**

Use the following commands to configure alerts related to N10 Subscription Fetch.

```
alerts rules group SMFSvcStatus
interval-seconds 300
rule SMFN10SubscriptionFetch
expression "sum(increase(smf_restep_http_msg_total{api_name=\"subscription_req\",
message_direction=\"outbound\", response_status=\"200\"}[5m])) /
sum(increase(smf_restep_http_msg_total{api_name=\"subscription_req\",
message_direction=\"outbound\"}[5m])) < 0.95"
severity major
type "Communications Alarm"
annotation summary
value "This alert is fired when the percentage of subscription_req responses received
is lesser threshold."
exit
exit
```

## N10 SM Subscribe for Notification

Use the following commands to configure alerts related to N10 Subscribe for Notification.

```
alerts rules group SMFSvcStatus
interval-seconds 300
rule SMFN10SubscriptionNotification
expression "sum(increase(smf_restep_http_msg_total{api_name=\"sdm_subscription_req\",
message_direction=\"outbound\", response_status=\"201\"}[5m])) /
sum(increase(smf_restep_http_msg_total{api_name=\"sdm_subscription_req\",
message_direction=\"outbound\"}[5m])) < 0.95"
severity major
type "Communications Alarm"
annotation summary
value "This alert is fired when the percentage of sdm_subscription_req responses received
is lesser threshold."
exit
exit
```

## N10 Charging Data Request

Use the following commands to configure alerts related to N10 Charging Data Request.

```
alerts rules group SMFSvcStatus
interval-seconds 300
rule SMFN10ChargingRequest
expression
"sum(increase(smf_restep_http_msg_total{api_name=\"chf_charging_data_request\",
message_direction=\"outbound\", response_status=\"201\"}[5m])) /
sum(increase(smf_restep_http_msg_total{api_name=\"chf_charging_data_request\",
message_direction=\"outbound\"}[5m])) < 0.95"
severity major
type "Communications Alarm"
annotation summary
value "This alert is fired when the percentage of chf_charging_data_request responses
received is lesser threshold."
exit
exit
```

### N10 Charging Data Notify

Use the following commands to configure alerts related to N10 Charging Data Notify.

```
alerts rules group SMFSvcStatus
interval-seconds 300
rule SMFN10ChargingDataNotify
expression "sum(increase(smf_restep_http_msg_total{api_name=\"chf_abort_notify\",
message_direction=\"inbound\", response_status=\"201\"}[5m])) /
sum(increase(smf_restep_http_msg_total{api_name=\"chf_abort_notify\",
message_direction=\"inbound\"}[5m])) < 0.95"
severity major
type "Communications Alarm"
annotation summary
value "This alert is fired when the percentage of chf_abort_notify responses sent is
lesser threshold."
exit
exit</pre>
```

## **Policy Rule Alerts**

This section provides detail of commands that are required to configure alerts related to various policy rules.

#### Addition of Dynamic PCC Rules

Use the following commands to configure alerts related to addition of dynamic PCC rules.

```
alerts rules group SMFPolicyStatus
interval-seconds 300
rule AddPCCRule
expression
"sum(increase(policy_dynamic_pcc_rules_total{app_name=\"SMF\",event=\"success\",operation=\"install\"}[5m]))
/
sum(increase(policy_dynamic_pcc_rules_total{app_name=\"SMF\",event=\"attempted\",operation=\"install\"][5m]))
< 0.95"
severity major
type "Communications Alarm"
annotation summary
value "This alert is fired when the percentage of successful addition of dynamic pcc
```

```
rules is lesser threshold."
exit
exit
```

## **Modification of Dynamic PCC Rules**

Use the following commands to configure alerts related to modification of dynamic PCC rules.

```
alerts rules group SMFPolicyStatus
interval-seconds 300
rule ModifyPCCRule
expression
"sum(increase(policy_dynamic_pcc_rules_total{app_name=\"SMF\",event=\"success\",operation=\"modify\"}[5m]))
/
sum(increase(policy_dynamic_pcc_rules_total{app_name=\"SMF\",event=\"attempted\",operation=\"modify\"}[5m]))
< 0.95"
severity major
type "Communications Alarm"
annotation summary
value "This alert is fired when the percentage of successful modification of dynamic
pcc rules is lesser threshold."
exit
exit</pre>
```

## **Removal of Dynamic PCC Rules**

Use the following commands to configure alerts related to removal of dynamic PCC rules.

```
alerts rules group SMFPolicyStatus
interval-seconds 300
rule RemovePCCRule
expression
"sum(increase(policy_dynamic_pcc_rules_total{app_name=\"SMF\",event=\"success\",operation=\"remove\"][5m]))
/
sum(increase(policy_dynamic_pcc_rules_total{app_name=\"SMF\",event=\"attempted\",operation=\"remove\"][5m]))
< 0.95"
severity major
type "Communications Alarm"
annotation summary
value "This alert is fired when the percentage of successful removal of dynamic pcc
rules is lesser threshold."
exit
exit
```

## **SMF** Overload/Congestion

This section provides detail of commands that are required to configure alerts related to various SMF Overload/Congestion.

## **SMF** Overload

Use the following commands to configure alerts related to the SMF Overload procedure.

```
alerts rules group SMFSvcStatus
interval-seconds 300
```

```
rule SMFOverload
expression "sum by (component) (system_overload_status) == true"
severity major
type "Communications Alarm"
annotation summary
value "This alert is fired when increase in events not processed due to system overload"
exit
exit
```

## **SMF** Sessions

This section provides detail of commands that are required to configure alerts related to various SMF sessions.

## **Session Release Rate**

Use the following commands to configure alerts related to the Session Release Rate procedure.

```
alerts rules group SMFSession
interval-seconds 300
rule SMFSessionReleaseRate
expression "sum(rate(smf_service_stats{procedure_type=~\".*pdu_sess_rel\.*pdn_sess_rel\"
, status=\"attempted\"}[5m])) > THRESHOLD "
severity major
type "Communications Alarm"
annotation summary
value "This alert is fired when the session release rate exceeds the threshold"
exit
exit
```

### Session Setup Failure

Use the following commands to configure alerts related to the Session Setup Failure procedure.

```
alerts rules group SMFSession
interval-seconds 300
rule SMFSessionSetupFailure
expression "sum(smf_service_stats{procedure_type=~\"pdu_sess_create|pdn_sess_create\"
, status=\"failures\"}) /
sum(smf_service_stats{procedure_type=\"pdu_sess_create|pdn_sess_create\"
, status=\"attempted\"}) > 0.05 "
severity major
type "Communications Alarm"
annotation summary
value "This alert is fired when failed to setup sessions is more than 5%"
exit
exit
```

#### Session Setup Rate

Use the following commands to configure alerts related to the Session Setup Rate procedure.

```
alerts rules group SMFSession
interval-seconds 300
```

```
rule SMFSessionSetupRate
expression
"sum(rate(smf_service_stats{procedure_type=~\"pdu_sess_create\pdn_sess_create\",
status=\"attempted\"}[5m]))> THRESHOLD "
severity major
type "Communications Alarm"
annotation summary
value "This alert is fired when the session setup rate exceeds the threshold"
exit
exit
```

## **Subscriber Limit**

Use the following commands to configure alerts related to the Subscriber Limit procedure.

```
alerts rules group SMFSession
interval-seconds 300
rule SMFSubscriberLimit
expression "sum(smf_session_counters{pdu_type=~\"ipv4v6|ipv4|ipv6\"}) > THRESHOLD"
severity major
type "Communications Alarm"
annotation summary
value "This alert is fired when the max number of subscribers is more than the threshold"
exit
```

exit

I